## **T61 Setup Poster P/N 42W9598** 3/2/2007

Size: 11x14 inches

**THE Process Magenta (This plate must be printed in PMS 032cvc)** 

Font: IBM Fonts and Helvetica Neue Family Material: 100 gsm gloss art paper (Use 100% recycled paper in only Japan.) Blue line shows die-cut. DO NOT PRINT. Please change the barcode No.

Please change the country name if the poster is printed in other than China.

## **ThinkPad**

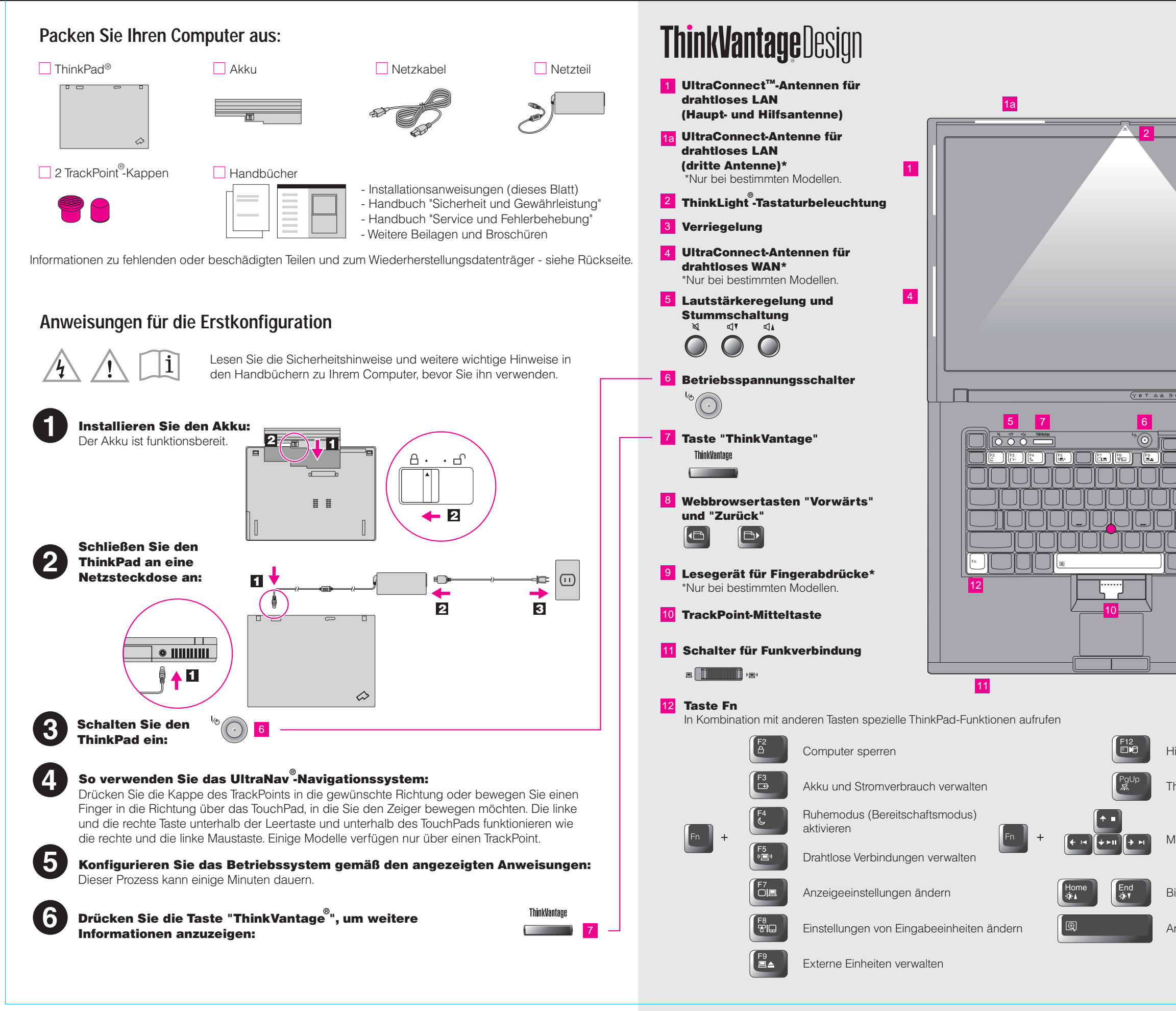

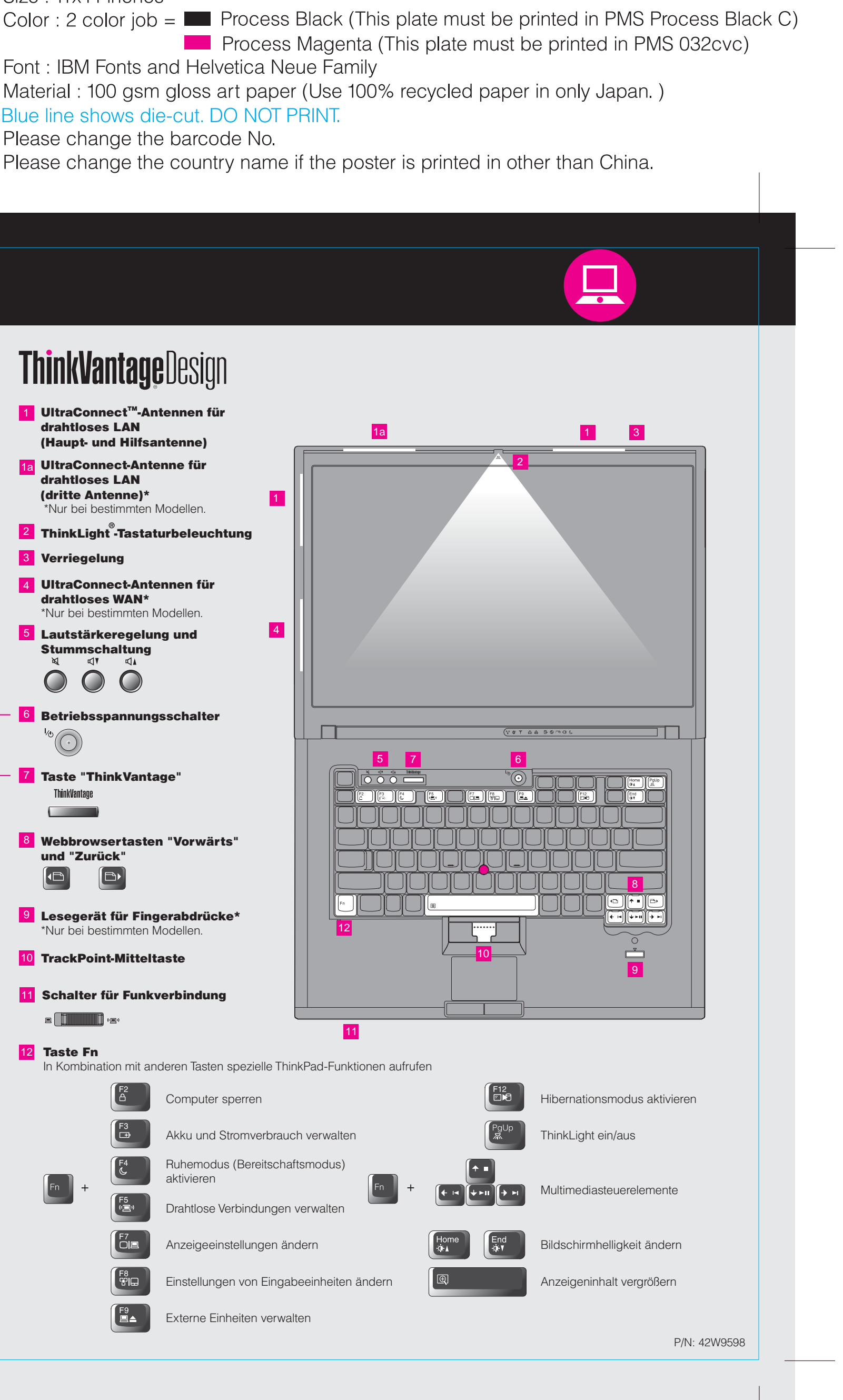

## **T61 Setup Poster** 42W9598 3/2/2007

Size: 11x14 inches Color: 2 color job =  $\blacksquare$  Process Black (This plate must

**Process Magenta (This plate**)

Font: IBM Fonts and Helvetica Neue Family Material: 100 gsm gloss art paper (Use 100% recycled Blue line shows die-cut. DO NOT PRINT. Please change the barcode No.

Please change the country name if the poster is printed

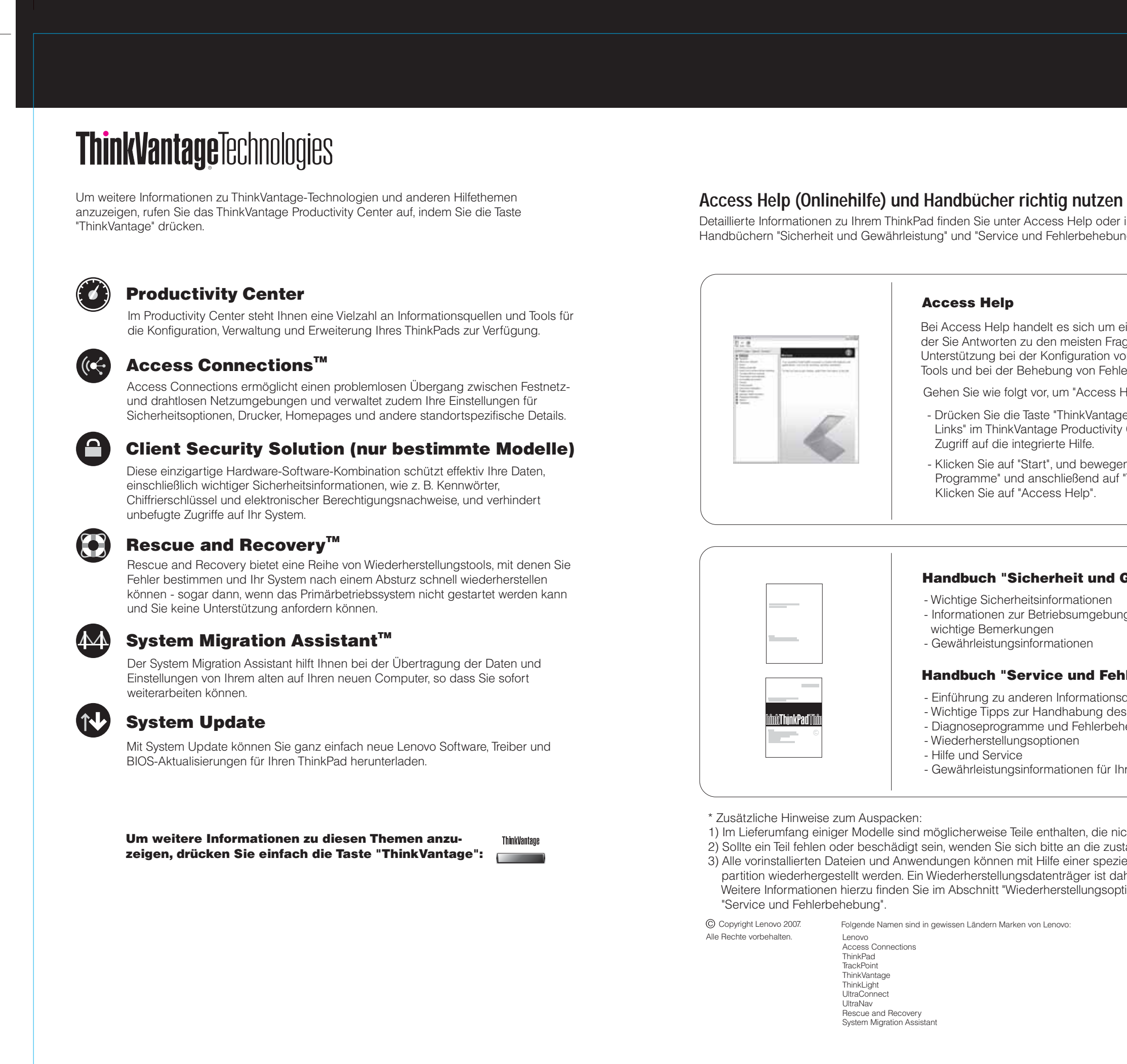

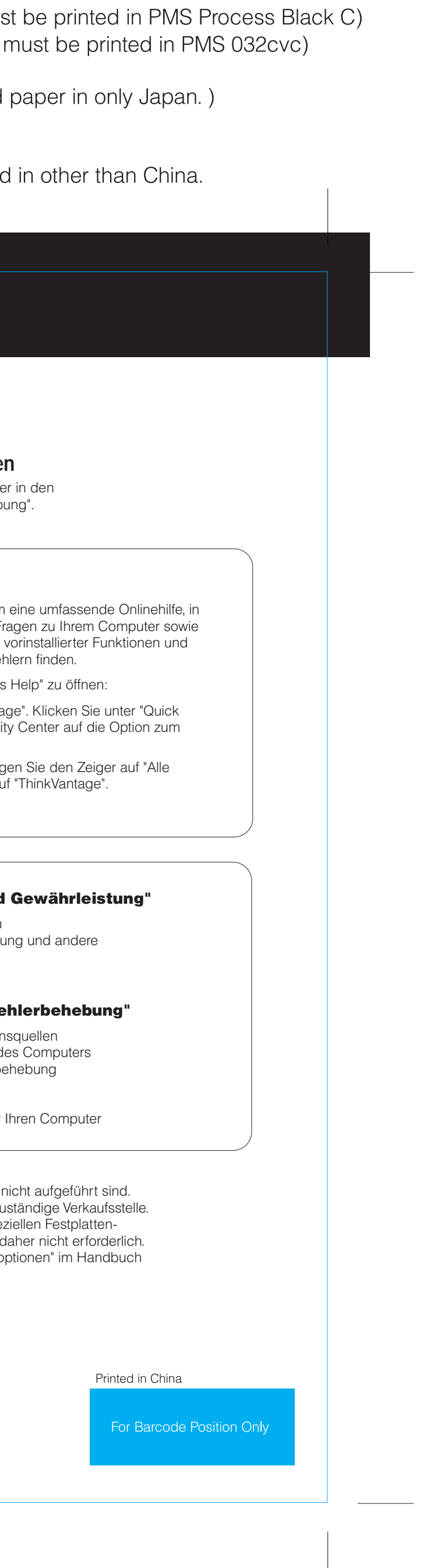